# Shared Memory: Virtual Shared Memory, Threads & OpenMP

#### Eugen Betke

University of Hamburg Department Informatik Scientific Computing

09.01.2012

メロト メタト メミト メミト

目

 $2Q$ 

## Agenda

### **1** [Introduction](#page-2-0)

[Architectures of Memory Systems](#page-3-0)

### **2** [Virtual Shared Memory](#page-6-0)

[Memory Mapping](#page-8-0) [Separated Address Space](#page-11-0) [Fundamental Problems](#page-13-0)

### **3** [Pthreads](#page-17-0)

[Example](#page-20-0) [Race Conditions and Critical Sections](#page-25-0) [Locks](#page-30-0)

### 4 [OpenMP](#page-38-0)

[Example](#page-40-0) [Race Conditions and Critical Sections](#page-44-0)

[Locks](#page-45-0)

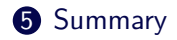

 $\equiv$   $\Omega$ 

国際 トー

 $\rightarrow$ 

④ ロト ④ ト ④ 手

# Table Of Content

### **1** [Introduction](#page-2-0)

[Architectures of Memory Systems](#page-3-0)

### **2** [Virtual Shared Memory](#page-6-0)

[Memory Mapping](#page-8-0) [Separated Address Space](#page-11-0) [Fundamental Problems](#page-13-0)

### 3 [Pthreads](#page-17-0)

[Example](#page-20-0) [Race Conditions and Critical Sections](#page-25-0) [Locks](#page-30-0)

### 4 [OpenMP](#page-38-0)

[Example](#page-40-0) [Race Conditions and Critical Sections](#page-44-0) [Locks](#page-45-0)

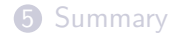

 $\rightarrow \equiv$  >

4 m k

4 冊 ▶  $\leftarrow$   $\equiv$  $\rightarrow$  <span id="page-2-0"></span> $\Rightarrow$ 

## Shared Memory vs. Distributed Memory [\[1\]](#page-54-0)

 $\blacktriangleright$  Shared Memory

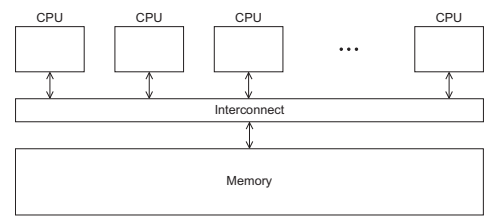

#### $\blacktriangleright$  Distributed Memory

<span id="page-3-0"></span>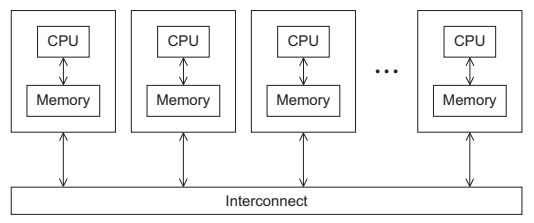

## Shared Memory: Uniform Memory Access System

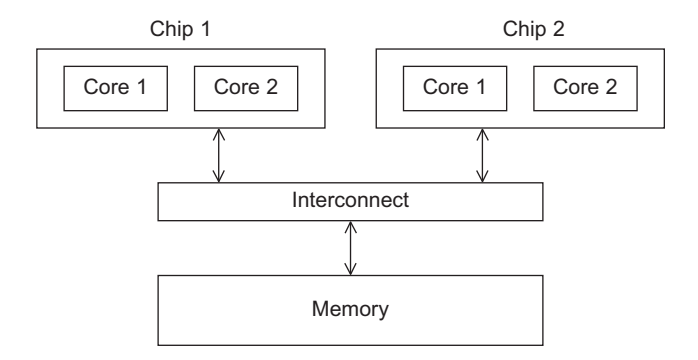

- $\triangleright$  Same access times for all the cores
- $\triangleright$  Direct connection to a block of memory
- $\blacktriangleright$  Relative easy to program

K ロ ▶ K @ ▶ K ミ ▶ K ミ ▶ │ 큰 │ ◆ 9,9,0º

## Shared Memory: Nonuniform Memory Access System

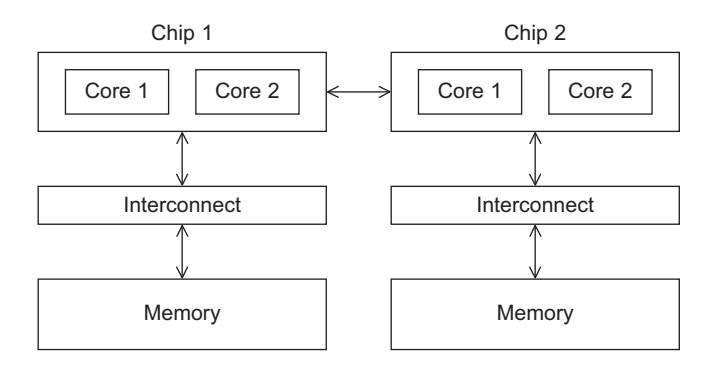

- $\blacktriangleright$  Different access times
- $\blacktriangleright$  Different memory locations

K ロ ▶ K @ ▶ K ミ ▶ K ミ ▶ │ 큰 │ ◆ 9,9,0º

# Table Of Content

#### **1** [Introduction](#page-2-0)

[Architectures of Memory Systems](#page-3-0)

### **2** [Virtual Shared Memory](#page-6-0)

[Memory Mapping](#page-8-0) [Separated Address Space](#page-11-0) [Fundamental Problems](#page-13-0)

### 3 [Pthreads](#page-17-0)

[Example](#page-20-0) [Race Conditions and Critical Sections](#page-25-0) [Locks](#page-30-0)

### 4 [OpenMP](#page-38-0)

[Example](#page-40-0) [Race Conditions and Critical Sections](#page-44-0) [Locks](#page-45-0)

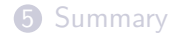

 $\leftarrow \Xi \rightarrow$ 

 $+$   $=$   $+$ 4. 重  $\rightarrow$  <span id="page-6-0"></span>重.

## Memory: Physical Address Space [\[2\]](#page-54-1)

 $\triangleright$  A system that uses physical addressing

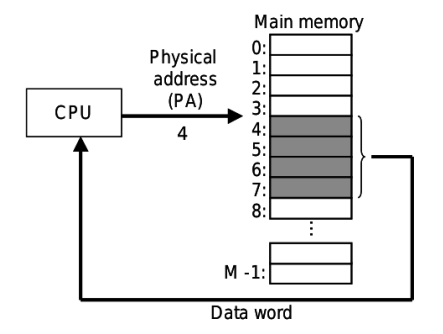

**←ロト ←何ト** 

 $\leftarrow \Xi \rightarrow -$ 目

∍

## Virtual Memory: Mapping I

- $\triangleright$  A system that uses virtual addressing
- ► MMU Memory Management Unit

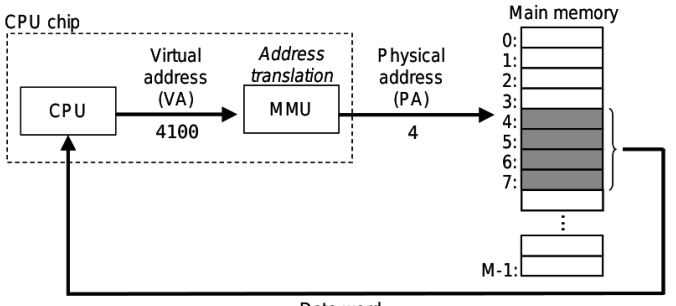

Data word

**K ロ ▶ K 母 ▶ K ヨ** 

<span id="page-8-0"></span> $\mathbf{p}$  $\rightarrow$   $\equiv$   $\rightarrow$  $\Rightarrow$  $2Q$ 

## Virtual Memory: Mapping II

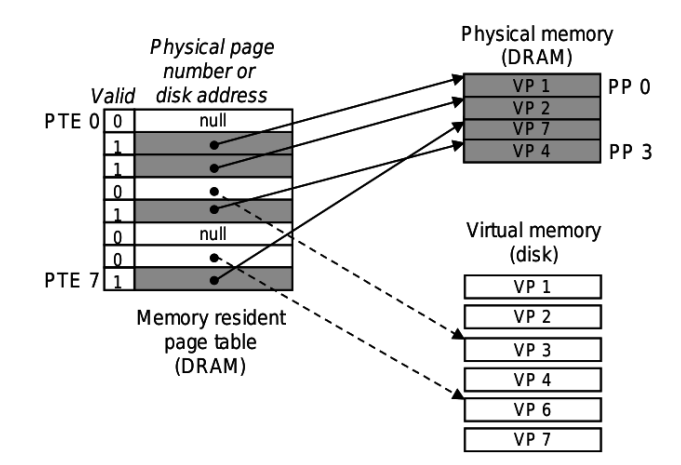

È.

イロト イ部 トイモト イモト

## Virtual Memory: Mapping III

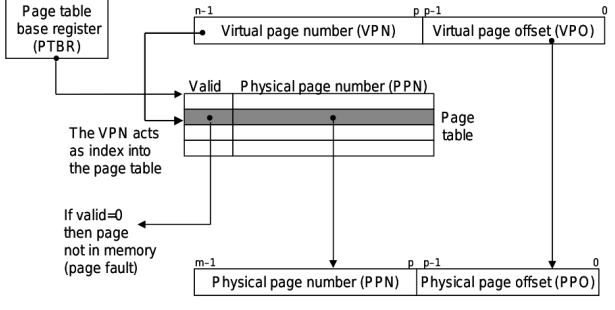

#### **VIRTUAL ADDRESS**

PHYSICAL ADDRESS

D.

イロト イ部 トイモト イモト

## Virtual Shared Memory: Separated Address Space I

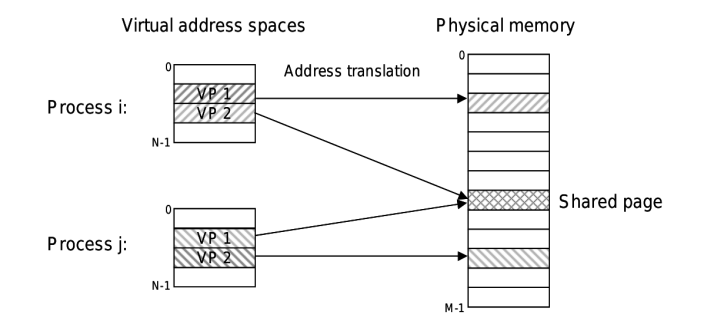

 $\blacktriangleright$  Each process has its own Virtual Address Space

<span id="page-11-0"></span> $\equiv$  990

 $\mathbf{A} \cdot \overline{\mathbf{B}} \cdot \mathbf{B} \cdot \mathbf{A} \cdot \mathbf{A}$ 

**←ロト ←何ト** 

### $\blacktriangleright$  Simplifying linking

- $\triangleright$  Allows a linker to produce fully linked executables that are independent of the ultimate location of the code and data in the physical memory
- $\blacktriangleright$  Simplifying loading
	- $\blacktriangleright$  Easy to load executable and shared objects into memory
- $\blacktriangleright$  Simplifying sharing
	- $\blacktriangleright$  Mapping to the same physical page
- $\triangleright$  Simplifying memory allocation
	- $\blacktriangleright$  Allocation of contiguous space

**KED KAR KED KED E YAN** 

## Cache Coherence

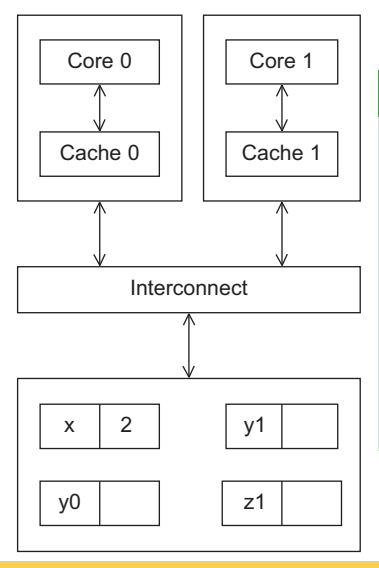

### Example

**x** is initialized to 2 **y0** is private and owned by core 0 **y1, z1** are private and owned by core 1

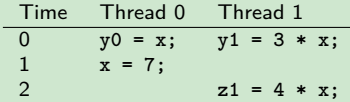

What is the value of **z1**? **z1 = 4 \* 7 = 28** or **z1 = 4 \* 2 = 8**

Eugen Betke 14 - 14 Australia 14 Australia 14 Australia 14 Australia 14 Australia 14 Australia 14 Australia 14

<span id="page-13-0"></span>イロト (個) (ミ) (ミ) (ミ) ミーの女(や)

#### Snooping cache coherence

Cores share a bus. When core 0 updates the copy of **x** stored in its cache, it broadcasts this information across the bus. Core 1 is "snooping" the bus and it will see that **x** has been updated. He marks his copy of **x** as invalid.

#### Directory-based cache coherence

A directory stores the status of each cache line. A directory is typically distributed and each CPU/Memory pair is responsible to update the status of its own local memory. If core 0 reads a cache line in its own local cache, it writes in the directory, that he has a copy of this cache line in his local cache. When an other core modifies a variable, that lies in that cache line, the cache controller invalidates the copies in corresponding local caches.

K ロ ▶ K 리 ▶ K 코 ▶ K 코 ▶ │ 코 │ K 9 Q Q

### Example (Serial program)

As an example, suppose we want to repeatedly call a function **f(i,j)** and add the computed values into a vector.

```
1 | int i, j, m, n;
     double \bar{v} [m]:
     3 /* Assign y = 0 */
    for (i = 0; i < m; i++)f(x) = 0; i < n; i++)<br>
f(x) = 0; i < n; i++)<br>
g[i] = f(i,i)y[i] += f(i, j);
```
## Problem: False Sharing II

#### Example (Parallel program)

```
1 /* Private variable */
  2 int i, j, iter_count;<br>3 /* Shared variables i
  3 /* Shared variables initialized by one core */
  \begin{array}{c|cc} 4 & \text{int m, n, core_count;} \\ 5 & \text{double y[m];} \end{array}double y[m];
 \frac{6}{7}iter_count = m/core_count;
 \frac{8}{9}9 /* Core 0 does this */
10 \begin{array}{|l} \n10 \n\end{array} for (i = 0; i < iter_count; i++)<br>
11 \begin{array}{|l} \n11 \n\end{array}11 for (j = 0; i < n; i++)<br>12 for (j = 0; i < n; i++)
                                                       v[i] += f(i, i);
13
\begin{array}{c|c|c|c|c} 14 & \rightarrow & \text{Core} & 1 & \text{does this} & \ast / \\ \hline 15 & \text{for} & \text{(i = iter count +)} \\ \end{array}for (i = iter_count + 1; i < 2 * iter_count; i++)\begin{array}{c|c|c|c|c|c|c|c|c} \n16 & \text{for} & \text{if} & = & 0; \text{ i} < & \text{n}; \text{ i++} \\ \n17 & & & & \text{if} & \text{if} & \text{if} & = & \text{f} & \text{ii} \\ \n18 & & & & \text{if} & \text{if} & = & \text{if} & \text{ii} \\ \n19 & & & & & \text{if} & \text{if} & = & \text{if} & \text{ii} \\ \n10 & & & & & \text{if} & \text{if} & = & \text{if} & \text{iii} \\ \n10 & & & & & \texty[i] += f(i, j);
```
 $\blacktriangleright$  m = 8  $\blacktriangleright$  doubles are 8 bytes  $\triangleright$  cache line can store eight doubles (64 bytes)

What happens?

# Table Of Content

### **1** [Introduction](#page-2-0)

[Architectures of Memory Systems](#page-3-0)

### **2** [Virtual Shared Memory](#page-6-0)

[Memory Mapping](#page-8-0) [Separated Address Space](#page-11-0) [Fundamental Problems](#page-13-0)

### **3** [Pthreads](#page-17-0)

[Example](#page-20-0) [Race Conditions and Critical Sections](#page-25-0) [Locks](#page-30-0)

### 4 [OpenMP](#page-38-0)

[Example](#page-40-0) [Race Conditions and Critical Sections](#page-44-0) [Locks](#page-45-0)

**5** [Summary](#page-52-0)

 $\rightarrow \equiv$  >

4 m k

 $+$   $=$   $+$  $\leftarrow \equiv$  $\rightarrow$  <span id="page-17-0"></span> $\Rightarrow$ 

- $\triangleright$  Pthreads POSIX threads
- $\triangleright$  Specifies a library for Unix-like systems
- $\blacktriangleright$  It exists other specifications like: Java threads, Windows threads, Solaris threads. All of the specifications support the same basic ideas.

## Pthreads: Forking and Joining

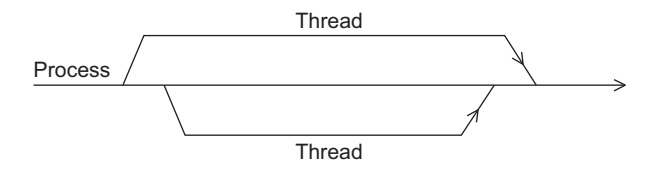

- $\triangleright$  Threads are often called light-weight processes
- $\triangleright$  Master thread forks slave threads
- $\triangleright$  Slave threads joins to the master thread
- $\blacktriangleright$  Typical approaches to thread startup:
	- $\triangleright$  Static threads: all threads are created before computation
		- $\blacktriangleright$  Example: Computation of scalar product
	- $\triangleright$  Dynamic threads: threads are created at demand
		- $\blacktriangleright$  Example: Web server applications, that responds to client requests

 $\mathbf{E} = \mathbf{A} \in \mathbf{E} \times \mathbf{A} \in \mathbf{B} \times \mathbf{A} \times \mathbf{B} \times \mathbf{A} \times \mathbf{B} \times \mathbf{A}$ 

```
1 #include <stdio.h><br>2 #include <stdlib.h
    #include <stdlib.h>
    #include <pthread.h>
    5 /* Global variable : accessible to all threads */
    6 int thread_count ;
8 void * Hello ( void * rank ); /* Thread function */
```
4

7

<span id="page-20-0"></span>K ロ ▶ K 個 ▶ K 듣 ▶ K 듣 ▶ 「 듣 」 90 Q Q

```
1 int main (int argc, char* argv []) {<br>2 long thread: /* Use long
 2 long thread; /* Use long in case of a 64-bit system */<br>3 b pthread t* thread handles:
           pthread t* thread handles:
 \frac{4}{5}5 /* Get number of threads from command line */
           thread count = strtol (\arcsin 11, NULL, 10);
\begin{array}{c} 6 \\ 7 \\ 8 \end{array}thread handles = malloc (thread count * sizeof ( pthread t ));
\frac{9}{10}10 for (thread = 0; thread < thread_count; thread++)<br>11 https://thread.handles[thread] NIILL Hello (vo
               11 pthread create(&thread handles[thread], NULL, Hello, (void*) thread);
\frac{12}{13}printf ("Hello from the main thread\n");
\frac{14}{15}15 for (thread = 0; thread < thread_count; thread++) <br>16 https://engineeration/infineed_handles[thread], NULL];
               16 pthread join(thread handles[thread], NULL);
17
18 free (thread_handles);<br>19 return 0:
19 return 0;<br>20 } /* main *
           20 } /* main */
```

```
1 void * Hello (void * rank) {<br>2 long my_rank = (long)
           2 long my_rank = ( long ) rank ; /* Use long in case of 64 - bit system */
3
           printf ("Hello 

\lbrack \text{from} \lbrack \text{theread} \rbrack \text{and} \text{for} \lbrack \lbrack \text{and} \rbrack , my_rank, thread_count);
45676 return NULL ;
           7 } /* Hello */
```
K ロ ▶ K @ ▶ K ミ ▶ K ミ ▶ │ 큰 │ ◆ 9,9,0\*

## Pthreads: Forking and Joining functions

#### $\blacktriangleright$  Starting/forking threads

```
1 int pthread_create(<br>2 pthread_t*<br>3 const pthre
                 pthread t* thread p.
3 const pthread_attr_t* attr_p,<br>4 void* (*start_routine)(void*)
4 void* (*start_routine)(void*),<br>5 void* arg p):
                 void* arg_p);
```
#### $\blacktriangleright$  Thread function

1 void\* thread\_function (void\* args\_p);

### $\blacktriangleright$  Stopping/joining threads

```
1 int pthread_join (<br>2 pthread_t
2 pthread_t thread,<br>3 void** ret val p)
                void ** ret_val_p;
```
 $4$  ロ }  $4$  何 }  $4$   $\Xi$  }

 $\rightarrow$   $\equiv$   $\rightarrow$ G.

### Pthreads: Example execution

### $\triangleright$  Compilation

1 gcc -g - Wall -o pth\_hello pth\_hello .c - lpthreads

#### $\blacktriangleright$  Execution with 1 thread

 $1$  ./pth\_hello 1

 $\frac{1}{2}$  Hello from the main thread<br>2 Hello from thread 0 of 1

Hello from thread 0 of 1

#### $\triangleright$  Execution with 4 threads results in a non-deterministic output

 $1$  ./pth\_hello 4

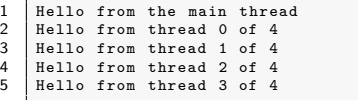

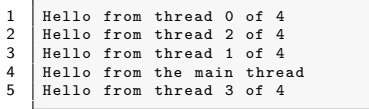

イロト イ押 トイヨ トイヨ トー

#### Eugen Betke 25

Þ

#### Race condition

When several threads attempt to access a shared resource such as a shared variable or a shared file, at least one of the accesses is an update, and the access can result in an error, we have a race condition.

<span id="page-25-0"></span> $\mathbb{B} \rightarrow \mathbb{R}$ GB 11

### Example

Suppose that we have two threads. Each thread computes a value and stores it in a private variable **y**. We want add these both values to the shared variable **x**.

```
\begin{array}{c|c}\n1 & y = \text{Compute (my\_rank)}; \\
2 & x = x + y:\n\end{array}x = x + y;
```
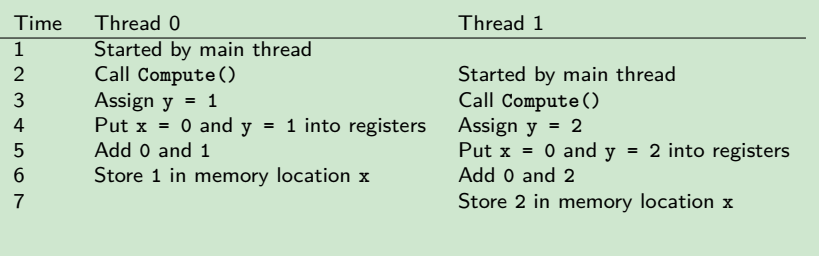

The "winner" result will be overwritten by the "loser".

#### $\blacktriangleright$  Locks

- $\blacktriangleright$  busy-waiting
- $\blacktriangleright$  mutexes (mutual exclusions)
- $\blacktriangleright$  semaphores
- $\blacktriangleright$  read-write locks

イロト イ母 トイミト イミト ニヨー りんぐ

#### Formula for computing *π*

$$
\pi = 4\left(1 - \frac{1}{3} + \frac{1}{5} - \frac{1}{7} + \dots + (-1)^n \frac{1}{2n+1} + \dots\right) \tag{1}
$$

#### **►** Serial computation of  $π$

```
1 double Serial_pi(long long n) {<br>2 double sum = 0.0;
 \begin{array}{c|c} 2 & \text{double sum} = 0.0; \\ 3 & \text{long long i}; \end{array}3 long long i;
           4 double factor = 1.0;
 5
           for (i = 0; i < n; i++), factor = -factor) {
           sum += factor/(2*i+1);
 8 }
9 return 4.0*sum;<br>10 } /* Serial pi */
           10 } /* Serial_pi */
```
GB 11

イロト (御) イヨト (ヨ)

```
\begin{array}{c} 1 \\ 2 \end{array} void* Thread_sum (void* rank) {
 \begin{array}{c|c} 2 & \text{long my\_rank} = (\text{long}) \text{rank}; \\ 3 & \text{double factor}: \end{array}3 double factor;<br>4 long long i:
 4 long long i;
             long long my_n = n/ thread_count;
             long long my_first_i = my_n*my_rank;
             long long my\_last_i = my\_first_i + my_n;67899 if (my\_first\_i % 2 == 0)<br>10 factor = 1.0;
\begin{array}{c|c}\n 10 & \text{factor} = 1.0; \\
 \hline\n 11 & \text{else}\n \end{array}\begin{array}{c|c} 11 & \text{else} \\ 12 & \text{else} \end{array}factor = -1.0;
\begin{array}{c} 13 \\ 14 \end{array}14 for (i = my_first_i; i < my_last_i; i++, factor = -factor) {<br>15 sum += factor/(2*i+1): // Critical Section
             sum += factor/(2*i+1); // Critical Section }
16 }
\frac{17}{18}18 return NULL;<br>19 } /* Thread_su
             /* Thread_sum */
```
### <span id="page-30-0"></span>"Concept of Busy-Waiting"

```
1 \begin{array}{c} \text{1} \\ \text{2} \\ \text{2} \\ \text{3} \\ \text{4} \\ \text{5} \\ \text{5} \\ \text{6} \\ \text{7} \\ \text{8} \\ \text{8} \\ \text{9} \\ \text{10} \\ \text{11} \\ \text{12} \\ \text{13} \\ \text{14} \\ \text{15} \\ \text{16} \\ \text{17} \\ \text{18} \\ \text{19} \\ \text{19} \\ \text{10} \\ \text{10} \\ \text{11} \\ \text{12} \\ \text{13} \\ \text{14} \\ \text{15} \\ \text{16} \\ \text{17}while = (flag != my\_rank);3 | x = x + y;flag++;
```
- $\triangleright$  Thread keep re-executing the test until the test is false
- $\triangleright$  Simple implementation with a busy-wait loop
- $\triangleright$  Programmer can control the order of execution of threads
- $\triangleright$  Consumes CPU cycles
- $\blacktriangleright$  Can seriously degrade performance

```
1 void * Thread_sum ( void * rank ) {
 2 long my_rank = (\text{long}) rank;<br>3 double factor, my sum = 0.0
 \begin{array}{c|c}\n3 & \text{double factor, my-sum} = 0.0; \\
4 & \text{long long} \end{array}4 long long i;<br>5 long long my
                 long long my_n = n/ thread_count;
                 long long my_first_i = my_n * my_rank;
                 long long my\_last_i = my\_first_i + my_n;\begin{array}{c} 6 \\ 7 \\ 8 \\ 9 \end{array}9 if (my\_first_i % 2 == 0)<br>10 factor = 1.0;
\begin{array}{c|c}\n 10 & \text{factor} = 1.0; \\
 11 & \text{else}\n \end{array}\begin{array}{c|c} 11 & \text{else} \\ 12 & \text{if} \end{array}factor = -1.0:
\begin{array}{c} 13 \\ 14 \end{array}14 for (i = my\_first\_i; i < my\_last\_i; i++), factor = -factor)<br>
15 my_sum += factor(2*i+1);
                       mv\_sum += factor(2*i+1);
\begin{array}{c} 16 \\ 17 \end{array}\begin{array}{c|c} 17 & \text{while (flag != my-rank)}; \\ 18 & \text{sum += mv-sum:} \end{array}\begin{array}{c|c}\n 18 & \text{sum } \text{+= } \text{my\_sum}; \\
 19 & \text{flag} \text{= } (\text{flag} + 1)\n \end{array}flar = (flar+1) % thread count:
\frac{20}{21}\begin{array}{c|c}\n 21 & \text{return NULL;} \\
 22 & \text{ } \downarrow \quad \text{Thread sub.}\n \end{array}/* Thread sum */
```
- $\triangleright$  Abbreviation of mutual exclusions
- $\triangleright$  A mutex is a special type of a variable

イロト イ母 トイミト イミト ニヨー りんぐ

## Pthreads: Mutexes

A variable of type pthread mutex t needs to be initialized before it (a mutex) can be used.

 $\blacktriangleright$  Initialization of a mutex

1 int pthread\_mutex\_init (2)<br>
2 pthread\_mutex\_t<br>
3 const\_nthread\_m pthread\_mutex\_t\* mutex\_p, const pthread\_mutexattr\_t\* attr\_p);

 $\triangleright$  Destruction of a mutex

1 int pthread\_mutex\_destroy (pthread\_mutex\_t\* mutex\_p);

Gain access to a critical section

 $1$  int pthread\_mutex\_lock (pthread\_mutex\_t\* mutex\_p);

### $\blacktriangleright$  Unlock critical section

1 int pthread\_mutex\_unlock (pthread\_mutex\_t\* mutex\_p);

 $\Rightarrow$ 

イロト イ押 トイヨ トイヨ トー

## Pthreads: Semaphores

 $\triangleright$  Semaphores can be thought as a special type of unsigned int

- $\blacktriangleright$  They can take values 0, 1, 2, ...
- $\triangleright$  Binary semaphore takes 0 and 1 as values
- $\triangleright$  Value 0 means "locked" and 1 means "unlocked"
- $\triangleright$  Semaphores are not a part of Pthreads and it's necessary to add the following preprocessor directive:

1 | #include <semaphore.h>

 $\blacktriangleright$  It's possible to control the order in which the threads execute the critical section

**KED KAR KED KED E YAN** 

## Pthreads: Semaphores in C-Language

A variable of type sem\_t needs to be initialized before it (a semaphore) can be used.

 $\blacktriangleright$  Initialization of a semaphore

```
\begin{array}{c|c} 1 & \text{int} & \text{sem}\_ \text{init} \ (2 & \text{sem}\_ \text{int} \ s \text{em}\_ \text{int} \end{array}sem_t* semaphore_p,
\begin{array}{c|c}\n3 & \text{int shared} \\
4 & \text{unsimated in}\n\end{array}unsigned initial val):
```
Destruction of a mutex

1 int sem\_destroy (sem\_t\* semaphore\_p);

Increment semaphore

```
1 int sem_post(sem_t* semaphore_p);
```
#### Decrement semaphore

1 int sem wait ( sem  $t *$  semaphore p );

Þ

イロト イ部 トイミト イミト

- $\blacktriangleright$  Low-level locking
- $\blacktriangleright$  Provides two lock-functions
	- $\triangleright$  One lock function locks the read-write lock for reading
	- $\triangleright$  The other lock function locks the read-write lock for writing

イロト イ団 トイミト イミト ニヨー りくび

## Pthreads: Read-Write Locks in C-Language

A variable of type pthread rwlock t needs to be initialized before it (a rwlock) can be used.

Initialization of rwlock

```
1 int pthread_rwlock_init (<br>2 bthread_rwlock_t
2 pthread_rwlock_t* rwlock_p,<br>3 const_nthread_rwlockattr_t*
                 const pthread_rwlockattr_t*);
```
- Destruction of rwlock
- 1 int pthread\_rwlock\_destroy (pthread\_rwlock\_t\* rwlock\_p);
- Read-write lock for reading

```
1 int pthread_rwlock_rdlock (pthread_rwlock_t*_rwlock_p);
```
Read-write lock for writing

```
1 int pthread_rwlock_rwlock (pthread_rwlock_t* rwlock_p);
```
### <sup>I</sup> Unlock

1 int pthread\_rwlock\_unlock (pthread\_rwlock\_t\* rwlock\_p);

 $\mathbb{R}^+$ 

E kirk

 $\leftarrow$   $\Box$   $\rightarrow$   $\leftarrow$   $\leftarrow$   $\Box$   $\rightarrow$ 

# Table Of Content

### **1** [Introduction](#page-2-0)

[Architectures of Memory Systems](#page-3-0)

### **2** [Virtual Shared Memory](#page-6-0)

[Memory Mapping](#page-8-0) [Separated Address Space](#page-11-0) [Fundamental Problems](#page-13-0)

### 3 [Pthreads](#page-17-0)

[Example](#page-20-0) [Race Conditions and Critical Sections](#page-25-0) [Locks](#page-30-0)

### 4 [OpenMP](#page-38-0)

[Example](#page-40-0) [Race Conditions and Critical Sections](#page-44-0) [Locks](#page-45-0)

**5** [Summary](#page-52-0)

 $\rightarrow \equiv$  >

4 m k

 $+$   $=$   $+$  $\leftarrow$   $\equiv$  $\rightarrow$  <span id="page-38-0"></span> $\Rightarrow$ 

- $\triangleright$  Standard for programming shared memory systems
- $\triangleright$  Uses library functions and preprocessor directives (pragmas)
- $\blacktriangleright$  Requires compiler support
- $\triangleright$  Developers could incrementally parallelize existing serial programs
- $\blacktriangleright$  Higher-level than Pthreads

**KED KAR KED KED E YAN** 

## OpenMP: Example I

```
1 #include <stdio.h><br>2 #include <stdlib.h
 2 #include <stdlib.h><br>3 #include <omp.h>
       #include <omp.h>
 4
       5 void Hello ( void ); /* Thread function */
-5<br>
6<br>
7<br>
87 int main ( int argc , char * argv []) {
            int thread count = strtol (argy [1], NULL, 10);
\frac{9}{10}10 # pragma omp parallel num_threads(thread_count)<br>11 Hello():
           Hello():
\begin{array}{c} 12 \\ 13 \end{array}13 return 0;<br>14 } /* main *
      14 } /* main */
\frac{15}{16}16 void Hello (void) {<br>17 int my rank = 0
17 int my_rank = omp_get_thread_num();<br>18 int thread count = omp_get_num_thr
            int thread_count = omp_get_num_threads();
19
            printf ("Hello<sub>u</sub>from uthread u%duof u%d\n", my_rank, thread_count);
\frac{21}{22}22 } /* Hello */
```
## OpenMP: Example II

- $\blacktriangleright$  Compilation
- 1 gcc −g −Wall −fopenmp −o omp\_hello omp\_hello.c

<sup>I</sup> Execution with 4 threads

 $1$  . / omp\_hello 4

 $\triangleright$  Output is non-deterministic

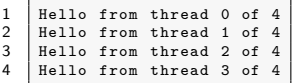

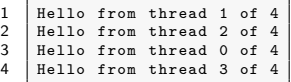

イロト イ部 トイミト イミト ニミー りんぐ

OpenMP pragmas always begin with **# pragma omp**. They are followed by a directive. Strings after a directive are called clauses. Clauses provide additional information for the directive.

#### Example

```
\frac{1}{2} # pragma omp parallel num_threads (thread_count)<br>
\frac{1}{2} Hello():
          He11o():
```
- ► The **parallel** directive specifies, that the structured block of code that follows should be executed by multiple threads
- ▶ The clause **num** threads (thread count) specifies how many threads of the structured block below should be created

- ▶ #include <omp.h> provides predefined constants and OpenMP functions
	- **► int omp\_get\_thread\_num(void);** returns the ID of the current thread
	- ▶ int omp\_get\_num\_threads(void); returns the number of threads in the team
- ▶ #include omp.h is only needed, if we use predefined constants or call OpenMP functions

**YO A YEAR OR HEARTH A BLACK** 

## Race Conditions and Critical Sections

Race Condition: multiple threads are attempting to access a shared resource, at least one of the accesses is an update, and the accesses can result in an error.

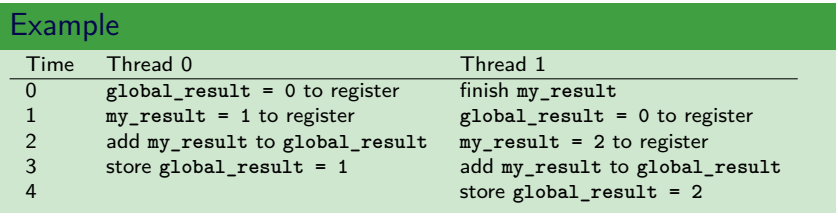

 $\frac{1}{2}$  # pragma omp critical  $\sigma$ lobal result = my\_result ;

- ▶ Only one thread can execute after # pragma omp critical following structured block of code.
- <span id="page-44-0"></span> $\triangleright$  No other thread can start execute this code until the first thread has finished. **KED KAR KED KED E YAN**
- <sup>I</sup> **# pragma omp critical**
- <sup>I</sup> **# pragma omp atomic**
- ► Lock-functions in omp.h

<span id="page-45-0"></span>イロト (個) (ミ) (ミ) (ミ) ミーの女(や)

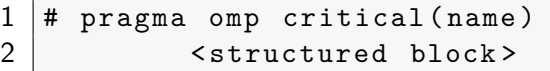

▶ Blocks protected with critical directives with different names can be executed simultaneously.

 $\equiv$   $\Omega$ 

 $\mathbf{A} \cdot \overline{\mathbf{B}} \cdot \mathbf{B} \cdot \mathbf{A} \cdot \mathbf{A}$ 

Þ

**Kロト K同ト** 

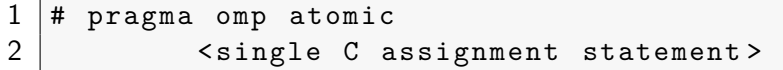

- $\triangleright$  Can only protect critical sections that consist of a single C assignment statement.
- $\triangleright$  Statement must ave one of the following form:

▶ x 
$$
\langle op \rangle = \langle expression \rangle;
$$

- <sup>I</sup> **x++;**
- <sup>I</sup> **++x;**
- <sup>I</sup> **x--;**
- <sup>I</sup> **--x;**
- ► <op> can be one of the binary operators:
	- <sup>I</sup> **+, \*, -, /, &, ˆ, |, <<, >>**
- <sup>I</sup> **<expression>** must not reference **x**

**KED KAR KED KED E YAN** 

A variable of type omp\_lock\_t needs to be initialized before it (a lock) can be used.

- $\blacktriangleright$  Initialization
- 1 void omp\_init\_lock ( omp\_lock\_t\* lock\_p);

 $\blacktriangleright$  Set lock

1 void omp\_set\_lock (omp\_lock\_t\* lock\_p);

 $\blacktriangleright$  Unset lock

1 void omp\_unset\_lock ( omp\_lock\_t \* lock\_p );

#### Destroy lock

1 void omp\_destroy\_lock (omp\_lock\_t\* lock\_p);

D.

イロト イ部 トイモト イモト

1 reduction ( < operator >: < variable list >)

- <sup>I</sup> **<operator>** can be **+, \*, -, &, |, ˆ, &&, ||**
- <sup>I</sup> OpenMP creates for each variable in **variable list** a private variable and stores there the result of computation
- $\triangleright$  OpenMP creates a critical section, where the results from the private variables are computed with the corresponding variable

**KED KAR KED KED E YAN** 

### Example

#### Code without reduction clause:

```
1 global_result = 0.0;<br>
\begin{array}{c} 1 \\ 2 \\ 3 \\ 4 \\ 5 \\ 6 \\ 7 \end{array} # gragma omp parallel<br>
\begin{array}{c} 1 \\ 4 \\ 4 \\ 6 \\ 7 \\ 7 \end{array} toble my_result +=<br>
\begin{array}{c} 5 \\ \text{my\_result} \\ \text{ragna} \\ \text{on} \\ \text{pring} \end{array}pragma omp parallel num_threads (thread_count)
 3 {
                                             4 double my_result = 0.0 /* private */
                                             5 my_result += Local_trap ( double a , double b , int n );
                                             6 # pragma omp critical
\begin{array}{c|c}\n7 & \text{global} \text{ result} \text{ +} = \text{my} \text{ result}; \\
8 & \text{ } \end{array}8 }
```
#### Equivalent code with reduction clause:

```
1 global_result = 0.0<br>
2 # pragma omp parallel<br>
3 deduction(+
               pragma omp parallel num_threads (thread_count) \
                          3 reduction (+: global_result )
               4 global_result += Local_trap ( double a , double b , int n );
```
GB 11

イロト イ押 トイヨ トイヨ トー

OpenMP provides many more other directives, clauses and library functions.

- ▶ Parallelization of for-loops
- $\triangleright$  Barriers and condition variables

イロト (個) (ミ) (ミ) (ミ) ミーの女(や)

# Table Of Content

### **1** [Introduction](#page-2-0)

[Architectures of Memory Systems](#page-3-0)

### **2** [Virtual Shared Memory](#page-6-0)

[Memory Mapping](#page-8-0) [Separated Address Space](#page-11-0) [Fundamental Problems](#page-13-0)

### 3 [Pthreads](#page-17-0)

[Example](#page-20-0) [Race Conditions and Critical Sections](#page-25-0) [Locks](#page-30-0)

### 4 [OpenMP](#page-38-0)

[Example](#page-40-0) [Race Conditions and Critical Sections](#page-44-0)

[Locks](#page-45-0)

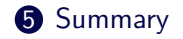

 $\rightarrow \equiv$  >

4 m k

 $+$   $=$   $+$  $\leftarrow$   $\equiv$  $\rightarrow$  <span id="page-52-0"></span> $\Rightarrow$ 

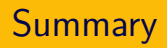

• Memory Systems

- $\triangleright$  Shared and distributed systems
- $\triangleright$  Uniform and non-uniform memory systems
- $\triangleright$  Virtual shared memory
	- $\triangleright$  Virtual addressing
	- $\triangleright$  Problems: cache coherence and false sharing
- ▶ Pthreads and OpenMP
	- $\blacktriangleright$  Example
	- $\blacktriangleright$  Race conditions
	- $\blacktriangleright$  Locks

K ロ ▶ K @ ▶ K ミ ▶ K ミ ▶ │ 큰 │ ◆ 9,9,0º

#### <span id="page-54-0"></span>譶 P. Pacheco, An Introduction to Parallel Programming.

San Francisco, CA, USA: Morgan Kaufmann Publishers Inc., 1st ed., 2011.

#### <span id="page-54-1"></span>F R. E. Bryant and D. R. O'Hallaron, Computer Systems: A Programmer's Perspective.

USA: Addison-Wesley Publishing Company, 2nd ed., 2010.

**KED KAR KED KED E YAN**